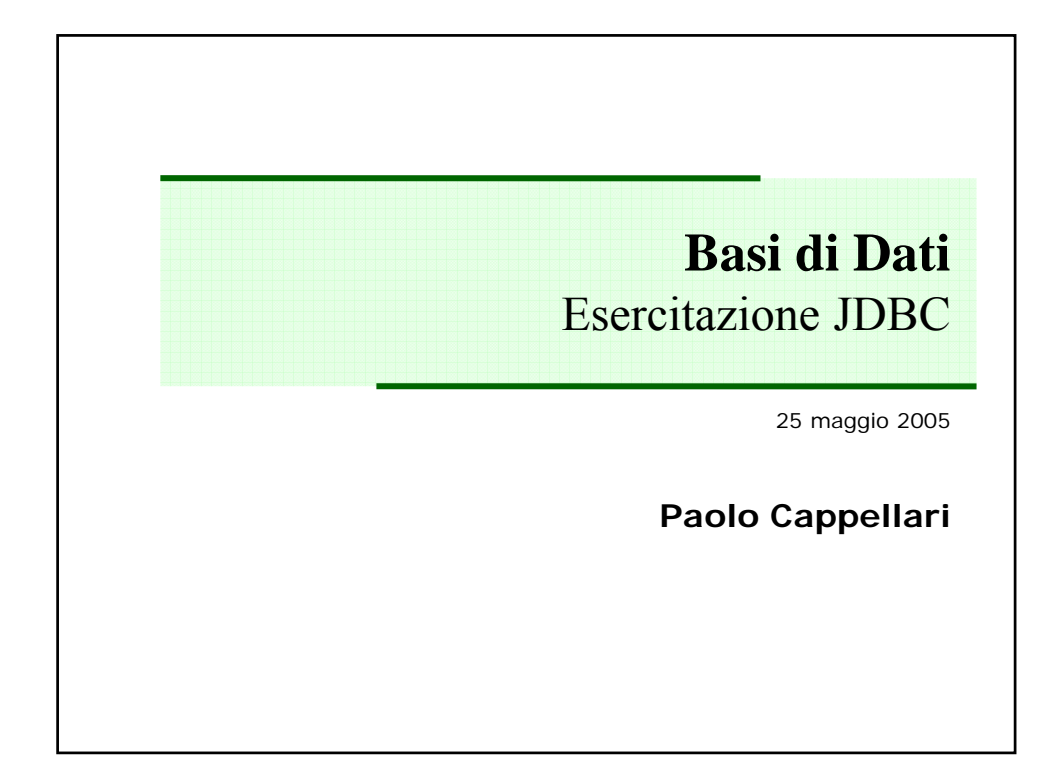

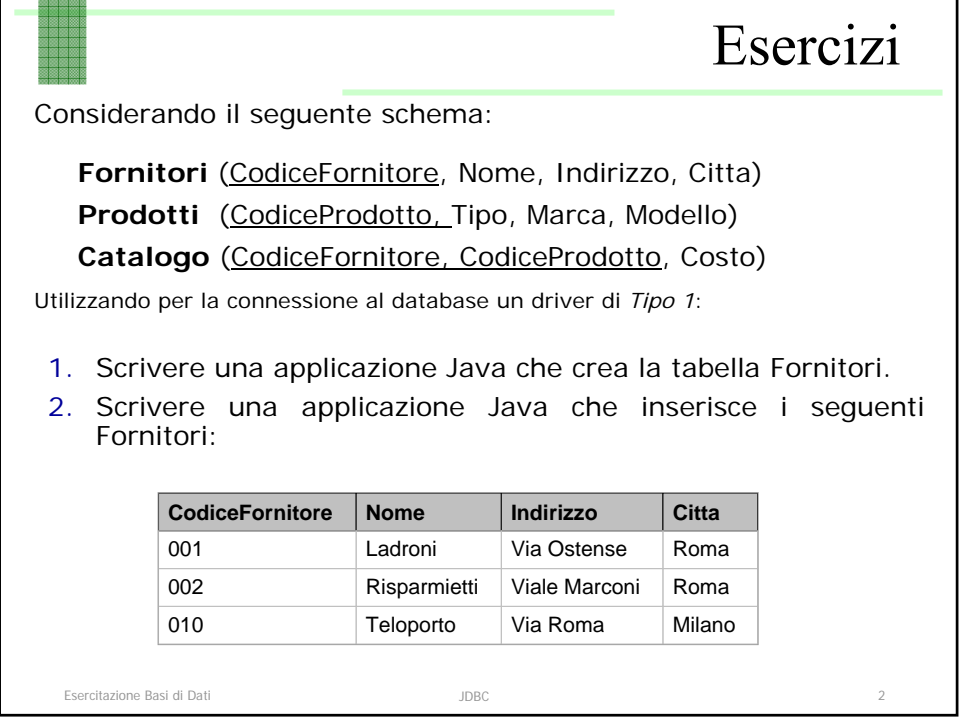

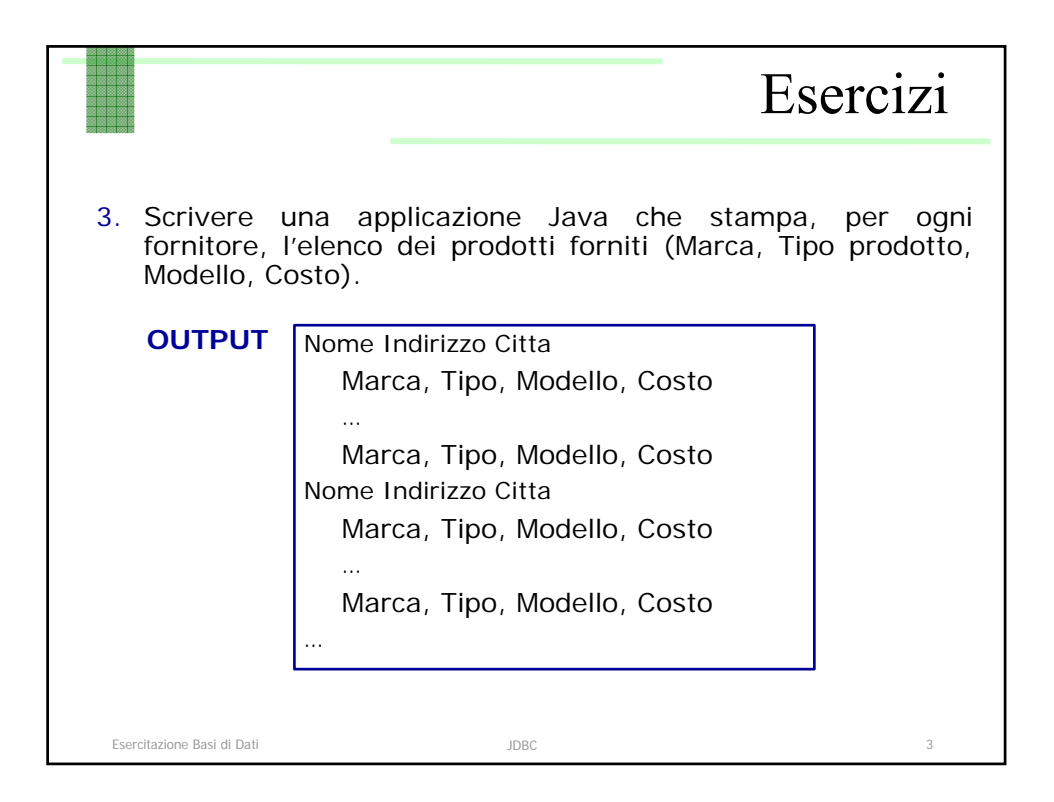

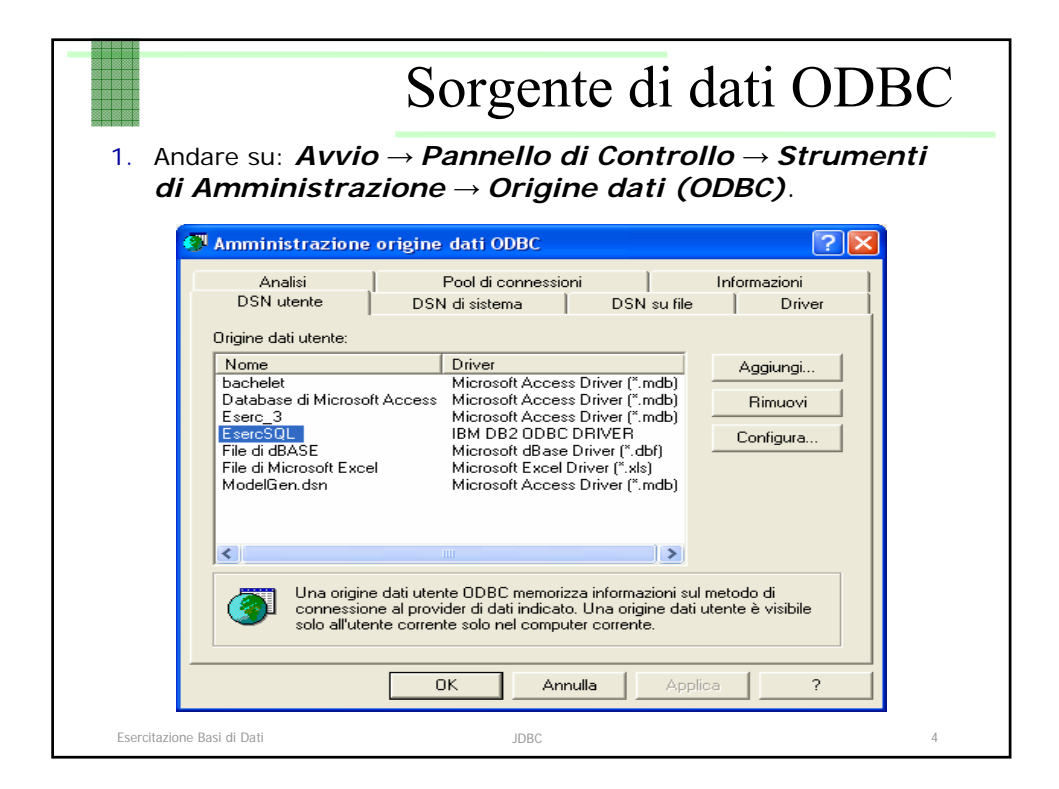

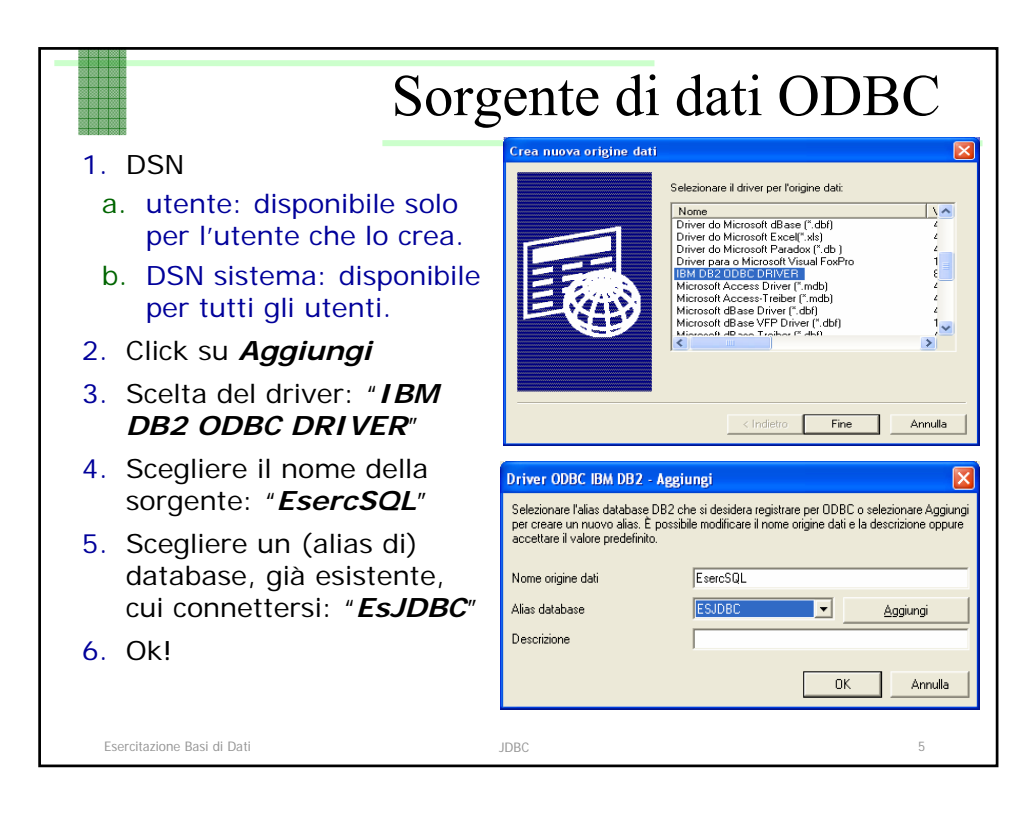

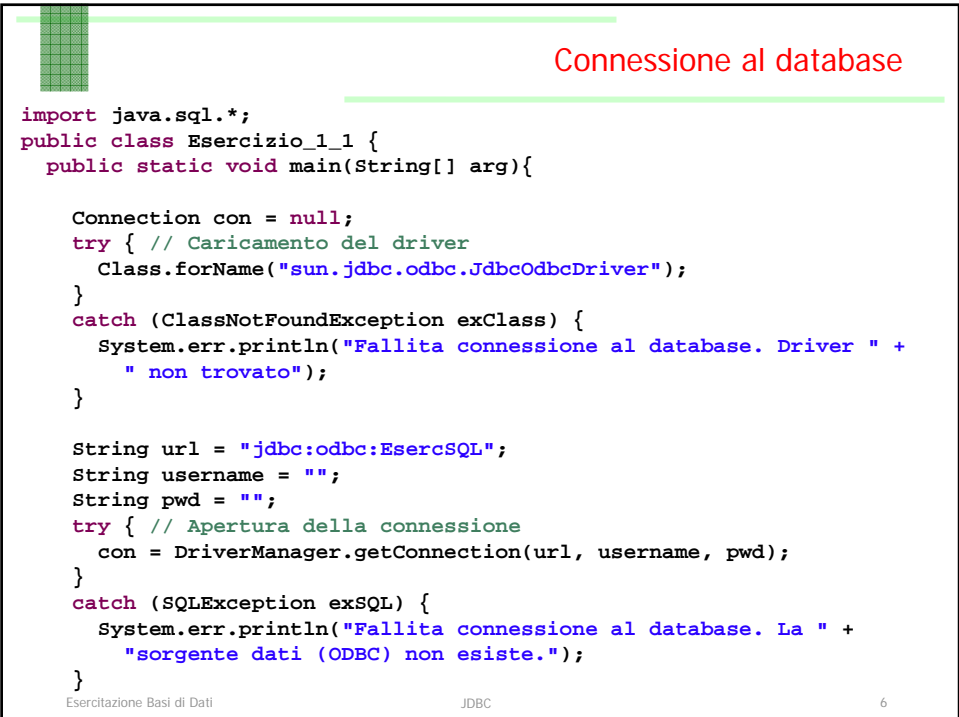

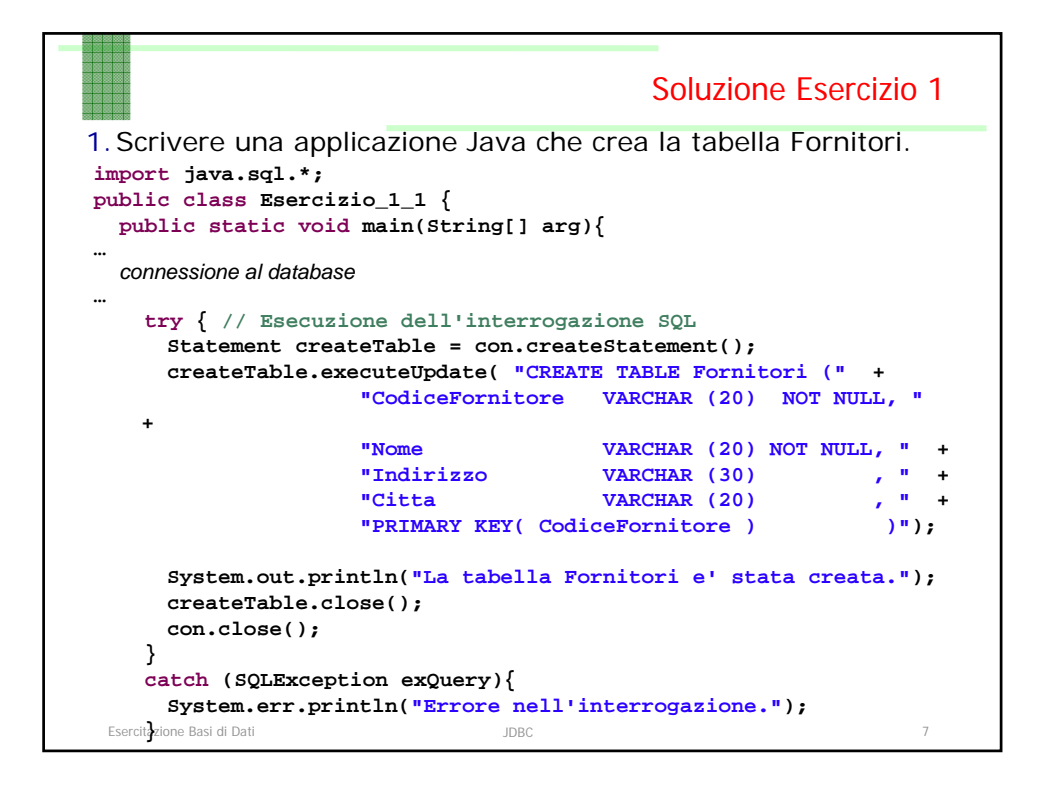

```
Esercitazione Basi di Dati JDBC 8
2. Scrivere una applicazione Java che inserisce …
                                        Soluzione Esercizio 2 
import java.sql.*;
public class Esercizio_1_2 {
// Array contenente i record da inserire
static String[] SQLData = {
      "('001', 'Ladroni', 'Via Ostense', 'Roma')",
      "('002', 'Risparmietti', 'Viale Marconi', 'Roma')",
     "('010', 'Teloporto', 'Via Roma', 'Milano')"
};
    public static void main(String[] arg){
…
  connessione al database
…
```
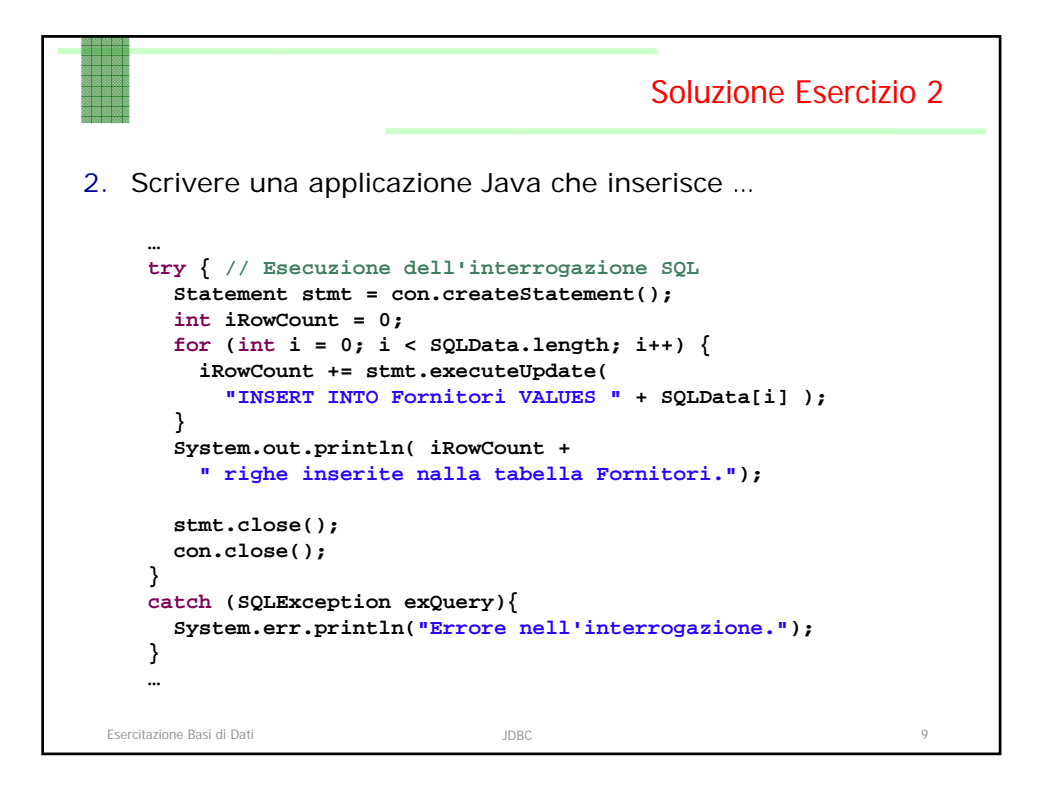

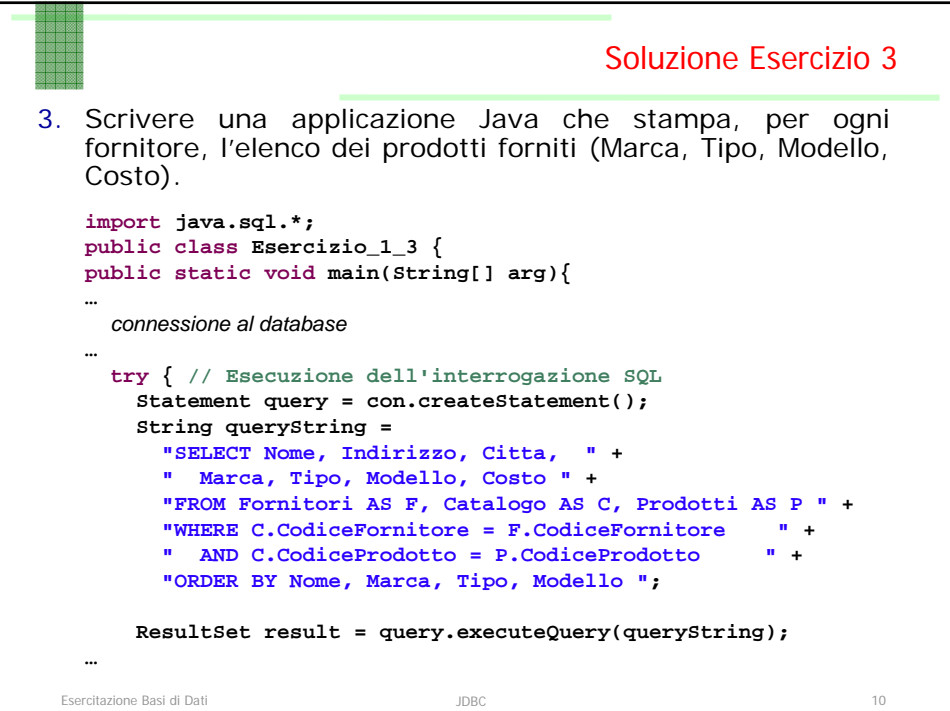

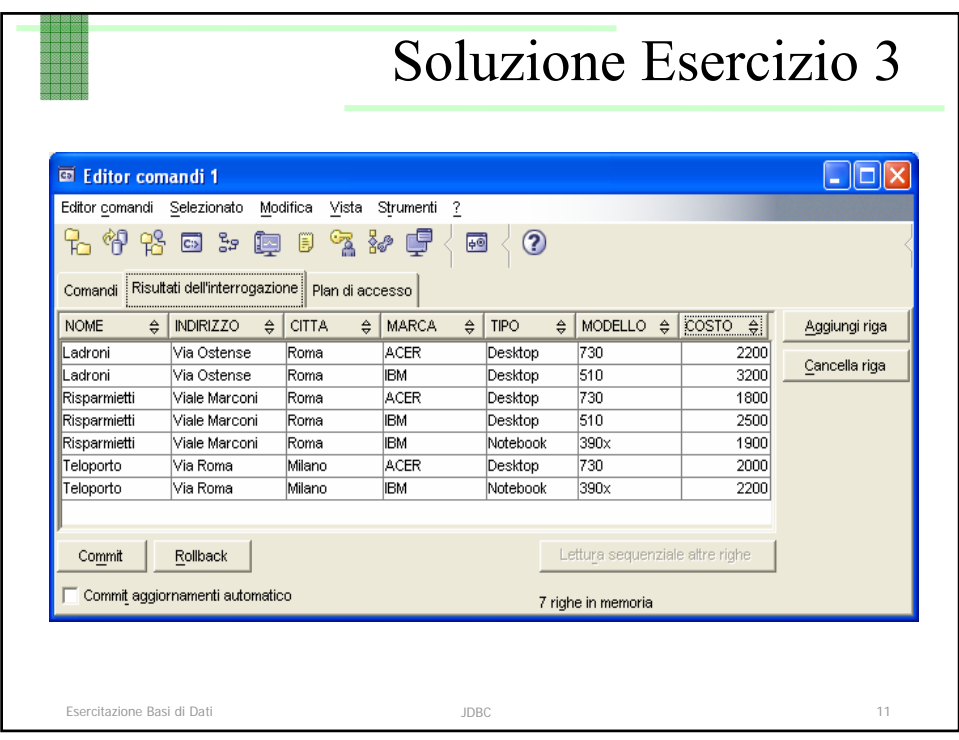

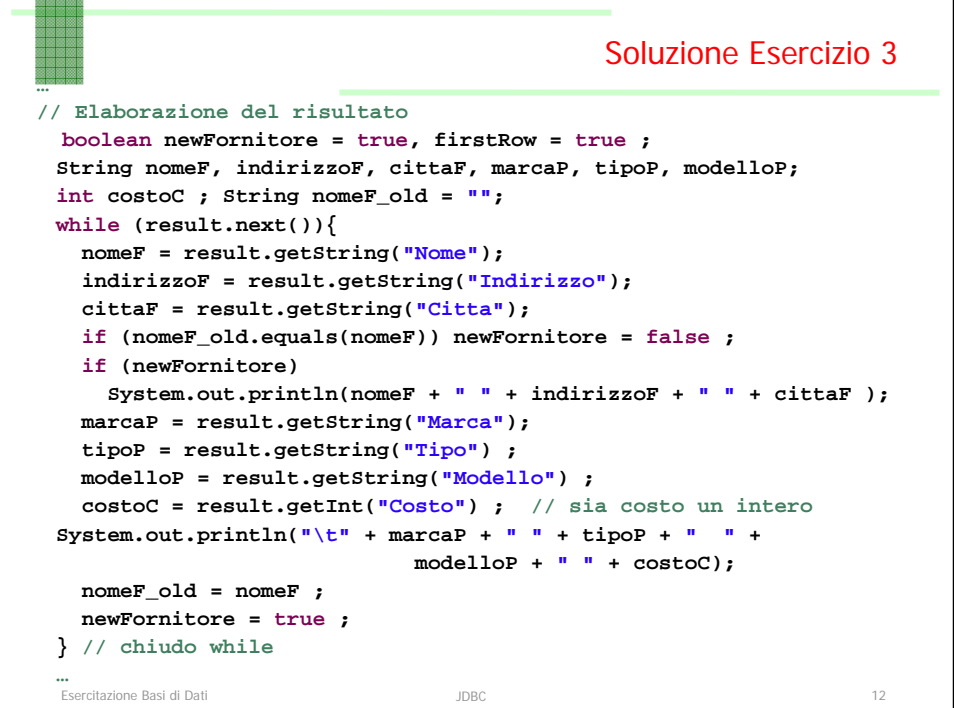

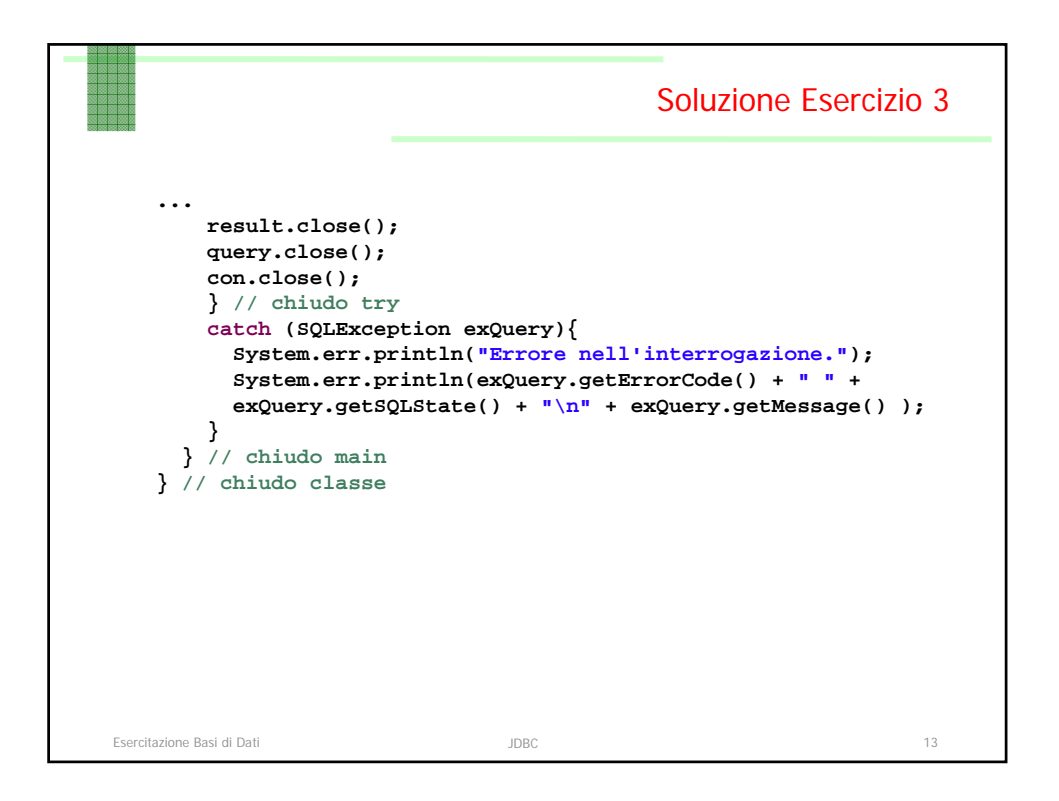